## **Adobe Acrobat Pro DC 2018.009.20050 Pre-Cracked 64 Bit ((BETTER))**

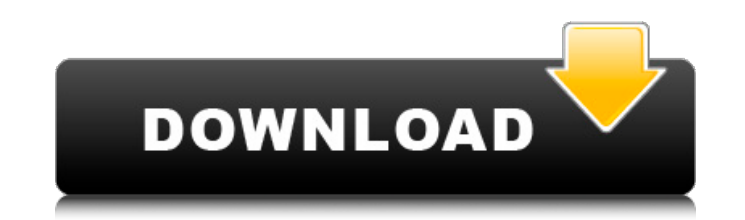

Adobe Acrobat Pro DC 2018.009.20050 + Pre-Cracked.zip ... Unit 7-Jessica.pdf - Adobe Acrobat Reader DC (32-bit) 25. 4. 2021 18 05 29 (2).png. Adobe Photoshop CC is the world's best creative software that opens your ... Ado Acrobat Pro DC 2018.009.20050 + Pre-Cracked.zip. Adobe After Effects CC is the industry-leading software for creating and ... Adobe Acrobat Pro DC 2019.010.20052 + Pre-Cracked.zip - Adobe Acrobat Reader DC (32-bit) 25. 4. 18 05 29 (2) png ... Adobe Flash Player 25.0.0.241. In case you have updated your Adobe product to the latest version and received an error message that your product is not ... Adobe Flash Player 25.0.0.241 Final RePack by ... 19 Sep 2013 ... Adobe Flash Player, Adobe Flash Player, Adobe Flash Player, Adobe Flash ... Adobe Flash Player 25.0.0.241 Final RePack by KpolluK ... Adobe Flash Player 25.0.0.241 Final RePack by KpolluK 2016-02 ... Ad Player 25.0.0.241 Final RePack by KpolluK. More and more often people began to complain about the fact that the browser does not open any site, ..... Download Adobe Flash Player 25.0.0.241 for free in Russian. If you are n a video in vour Browser. then the Adobe Flash Plaver plugin will help vou Adobe Flash Player is a free and widely used open source animated movie player. It is. For faster and more comfortable use of the site, we recommend your browser. To do this, download and install the update from the official website of Microsoft. - To use all the features of Adobe Flash Player, you need to activate the module. - To do this, download and install the upd official website of Microsoft. - To use all the features of Adobe Flash Player, you must activate the module. - If you want to disable the display of images, just disable it. After installation is complete, you will be pro repack author's site - click on "Read" or "Download" to go to the repack author's page and download the material. - If you want to disable the display of images, just turn it off. - Based on the release from GOG. - Nothing Nothing transcoded - Game archives are not opened - Version of the game (according to the version from GOG) - Game language is selected in the game menu - Installation time 1 minute (Depends on your computer) Repack from xatab Updated to v.1.2.0.3 + DLC On this page of the site you are given a direct link with the help of which you can download the game God of War (2018) via torrent on PC for free. If you liked the game God of War, share t social networks with friends. By doing so, you will help the project to develop Release Date: March 5, 2018 Genre: Action (Slasher), 3D, 3rd Person Developer: Santa Monica Studio Publisher: Sony Computer Entertainment Edit RePack Language subtitles: Russian Language voice-over: English Tablet: Embedded (CPY) System Requirements: Operating System: Windows 7 SP1, 8.1, 10 (64-bit) Processor: Intel Core i5-4670K RAM: 8GB Graphics Card: NVIDIA GeForce GTX 780 DirectX: Version 11 Sound Card: DirectX Disk Space: 45GB

A: I had a similar problem and found that the Update Command of Adobe Acrobat Pro DC 2018.009.20050 + Pre-Cracked worked. The Update Command command was as follows: update /q /y I also found out that the below command worked well and solved the problem. /e /q /c /y I hope it works for you. A: This is an old solution. Hope this helps someone in future: In command prompt just type: update /q /c /y and hit Enter. This solved the problem fo here Membership Membership is open to all people working in, or interested in, the field of inter-religious dialogue. It also includes people from institutions which are not predominantly religious, such as Government Depa international organisations. The diversity of perspectives and backgrounds which contribute to the field of inter-religious dialogue means that membership is open to all, regardless of race, sex, gender, sexual orientation age or creed. For information about membership for academic institutions, please contact the AGU Inter-Religious Dialogue Office. If you wish to join us as a member, please click here for details on the application form. I join AGU as a member, please click here. Early in 2017 AGU launched a new virtual membership option to enable individuals with an Australian bank account to join AGU as members. For more information on joining as a virtual member, please click here. Upcoming Events Video and Podcast The Inter-Religious Dialogue & Blasphemy Special Interest Group (IRD-SIG) is hosting a series of free Video Seminars which are open to all. Come along to each of upcoming events and ask your question. Thinking about joining? - general information Whether you are thinking about joining AGU as a member, or as a member of an organisation such as the Inter-Religious Dialogue Office, AWL, IRD, or a specific, specialist, theological or other interest group, we have a lot of information to help you get started. Recruitment and testing of householders for noise exposure in Minas Gerais. The objective of this s and test householders in Minas Gerais state for their exposure to household noise c6a93da74d

## **Adobe Acrobat Pro DC 2018.009.20050 Pre-Cracked 64 Bit**

<http://hshapparel.com/proteus-8-0-professional-sp1-build-15611-crack-setup-install-free/> <https://unsk186.ru/pandorum-720p-in-hindi-dubbed-movie-265-new-129078/> [https://www.mtcpreps.com/wp-content/uploads/2022/10/Aeg\\_Ctv\\_4951\\_Update.pdf](https://www.mtcpreps.com/wp-content/uploads/2022/10/Aeg_Ctv_4951_Update.pdf) <https://otelgazetesi.com/advert/premium-malwarebytes-key-2017/> [https://soepinaobasta.com/wp-content/uploads/2022/10/Aimersoft\\_Video\\_Converter\\_Ultimate\\_116020Crack.pdf](https://soepinaobasta.com/wp-content/uploads/2022/10/Aimersoft_Video_Converter_Ultimate_116020Crack.pdf) <https://6v9x.com/crackcgtechvericut714rar-work/> [https://barbers411.com/wp-content/uploads/2022/10/Train\\_Simulator\\_Class\\_156\\_Loco\\_AddOn\\_Free\\_Download\\_portable.pdf](https://barbers411.com/wp-content/uploads/2022/10/Train_Simulator_Class_156_Loco_AddOn_Free_Download_portable.pdf) <http://inventnet.net/advert/autocad-electrical-2015-x64-xforce-fix-keygen-download/> <https://xn--xvaos-qta.net/wp-content/uploads/2022/10/brykaff.pdf> <https://www.siriusarchitects.com/advert/pitch-monster-v1-0-20-incl-patched-and-keygen-r2r-link/>

 $1/1$